#### **Секция V. Экономика, управление прогнозирование системе образования Уральском регионе**

• методическую, направленную на освоение педагогами и внедрение в образовательный процесс технологий, адекватных деятельностному содержанию образования;

• антропологическую, содержащую психолого-педагогическую диагностику способности анализировать ситуацию, обнаруживать проблему, проектировать и реализовывать способ ее разрешения; развитие свойства «субъектности».

Г. И. Журухин

## **КОМПЬЮТЕРНЫЕ ТЕХНОЛОГИИ ОБРАЗОВАТЕЛЬНЫХ ПРОЦЕССАХ**

Образовательный процесс изучения практически любой из дисциплин прикладной экономики можно представить виде ряда последовательно изучаемых блоков вопросов: усвоение основных понятий, рассмотрение показателей, характеризующие то или иное экономическое явление; установление экономической сущности взаимосвязи между показателями, определяющей их соподчиненность форму (формулу) связи; определение существенных факторов, влияющих на величину показателя. последующем, особенно при изучении дисциплин «Экономика предприятия», «Прикладная экономика», «Финансы кредит» важное значение имеет усвоение студентом основ функционирования экономического механизма производственно-хозяйственной, финансовой деятельности организаций.

экономических расчетах объективность оценки тем выше, чем большее количество факторов учитывается при оценке того или иного экономического явления.

Построение экономических моделей, отображающих с достаточной степенью точности реальную экономическую жизнь субъекта хозяйствования позволяет в лабораторных условиях прививать студентам навыки экономических расчетов решения комплексных экономических задач.

Современный педагог профессионального обучения должен владеть прогрессивными технологиями выполнения экономических расчетов. Проверены временем хорошо зарекомендовали себя узкоспециализированные программные средства, используемые для ведения бухгалтерского учета, расчетов заработной платы. Реализуемы задачи нахождения оптимума в экономических решениях за счет использования таких методов как симплекс-метод, «транспортная задача», до последнего времени практически не используемых в экономических расчетах ввиду сложности математического аппарата, большей трудоемкости подготовки базы данных и выполнения расчетов.

Компьютерные технологии произвели революцию в моделировании экономических процессов, поскольку позволяют, например, на основе построения имитационных моделей производственно-хозяйственной, финансовой деятельности проектируемого производства с использованием вышеуказанных программных средств выполнять многовариантные расчеты при решении задач определения целесообразности инвестиций в предпринимательскую идею; чувствительности инвестиционного проекта к изменению внешних экономических, политических и других факторов, определяющих риск его реализации; оценки ликвилности и финансовой устойчивости предприятия.

Из числа наиболее «продвинутых» программных средств с использованием которых разрабатывались прогнозы развития известны программные средства-«Альт Инвест» (Программный продукт «Альт-Инвест» разработан Исследовательско-консультационной фирмой «АЛЬТ». Санкт-Петербург. alt-rc@pop3.rcom.ru), «Project - expert» (Программный продукт «Project Expert» разработанКонсультационной фирмой PRO-«INVEST CONSULTING» M., info@pro-invest.com), позволяющие создавать динамические имитационно - ситуационные экономические модели леятельности субъектов хозяйствования, что несомненно может быть использовано преподавателями прикладных экономических дисциплин в качестве инструментария как в образовательных процессах, так и в научных исследованиях.

Программные продукты позволяют:

• детально описать инвестиционный проект и схему денежных потоков;

• определить схему финансирования предприятия, оценить возможность и эффективность привлечения денежных средств из различных источников;

• проиграть различные сценарии развития предприятия, варьируя значения параметров, влияющих на его финансовые результаты,

• сформировать бюджет инвестиционного проекта с учетом изменений внешний среды (инфляции, ставки рефинансирования ЦБ РФ),

• оценить финансовую состоятельность проекта (рассчитать показатели рентабельности, оборачиваемости и ликвидности),

• оценить экономическую эффективность инвестиций,

• сформировать основные формы финансовой отчетности (отчет о движении денежных средств, отчет о прибыли, балансовый отчет),

• провести анализ чувствительности проекта к изменению основных его параметров,

• получить результаты расчетов в табличном и графическом виде,

• оформить результаты расчетов на русском и английском языках.

Работа с указанными программными продуктами предусматривает три этапа.

На первом этапе производится анализ условий разработки и осуществления проекта, формирование и ввод необходимых исходных данных для проведения последующих расчетов. Затем осуществляется автоматическое формирование финансовых отчетов и расчет основных показателей проекта. В заключении проводится анализ привлекательности инвестиционного проекта. Характеристики программных средств «Альт-Инвест» и «Project Expert» приведены в таблице.

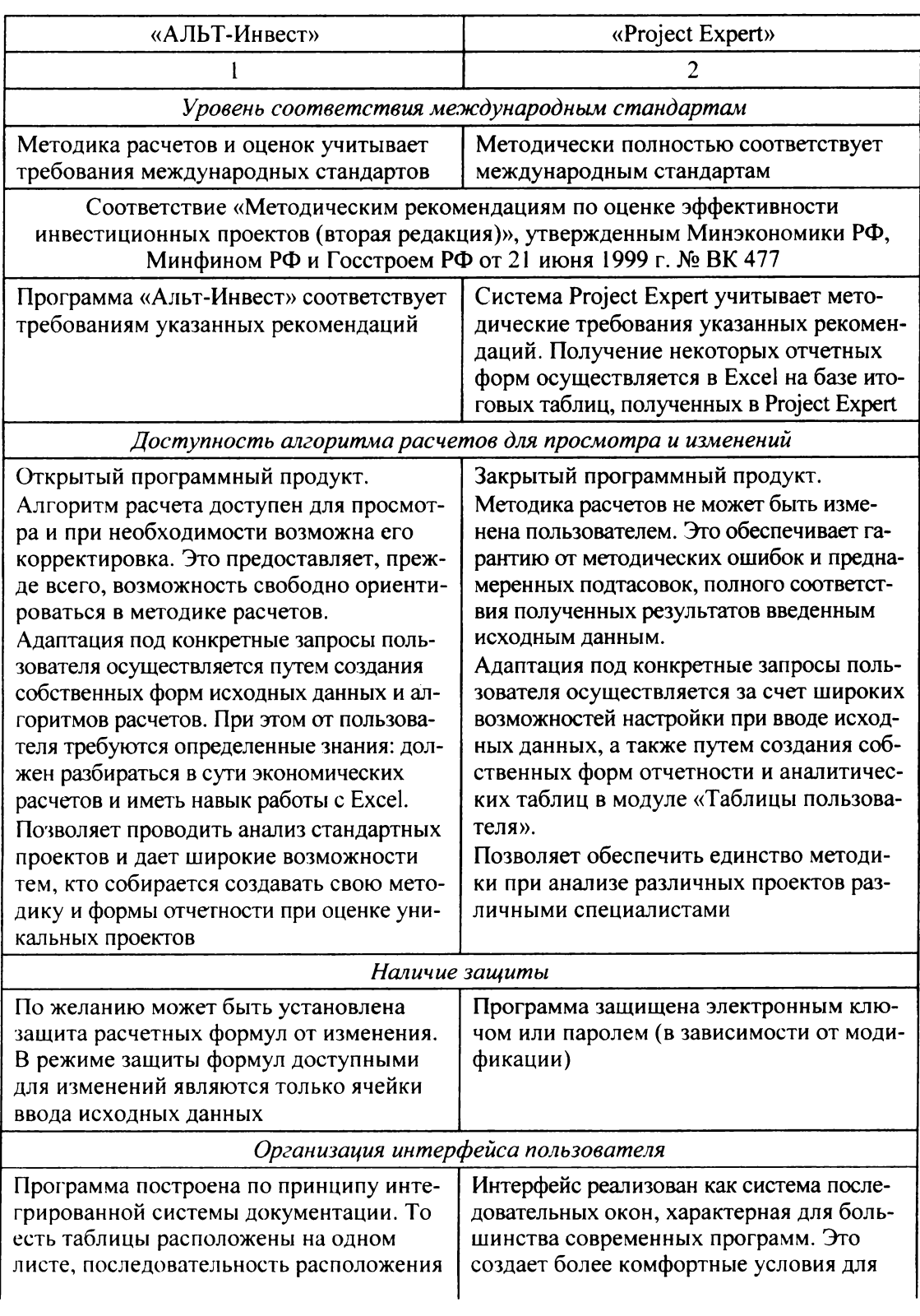

Сравнительные характеристики программных продуктов

### Секция V. Экономика, управление и прогнозирование в системе образования в Уральском регионе

Продолжение таблицы

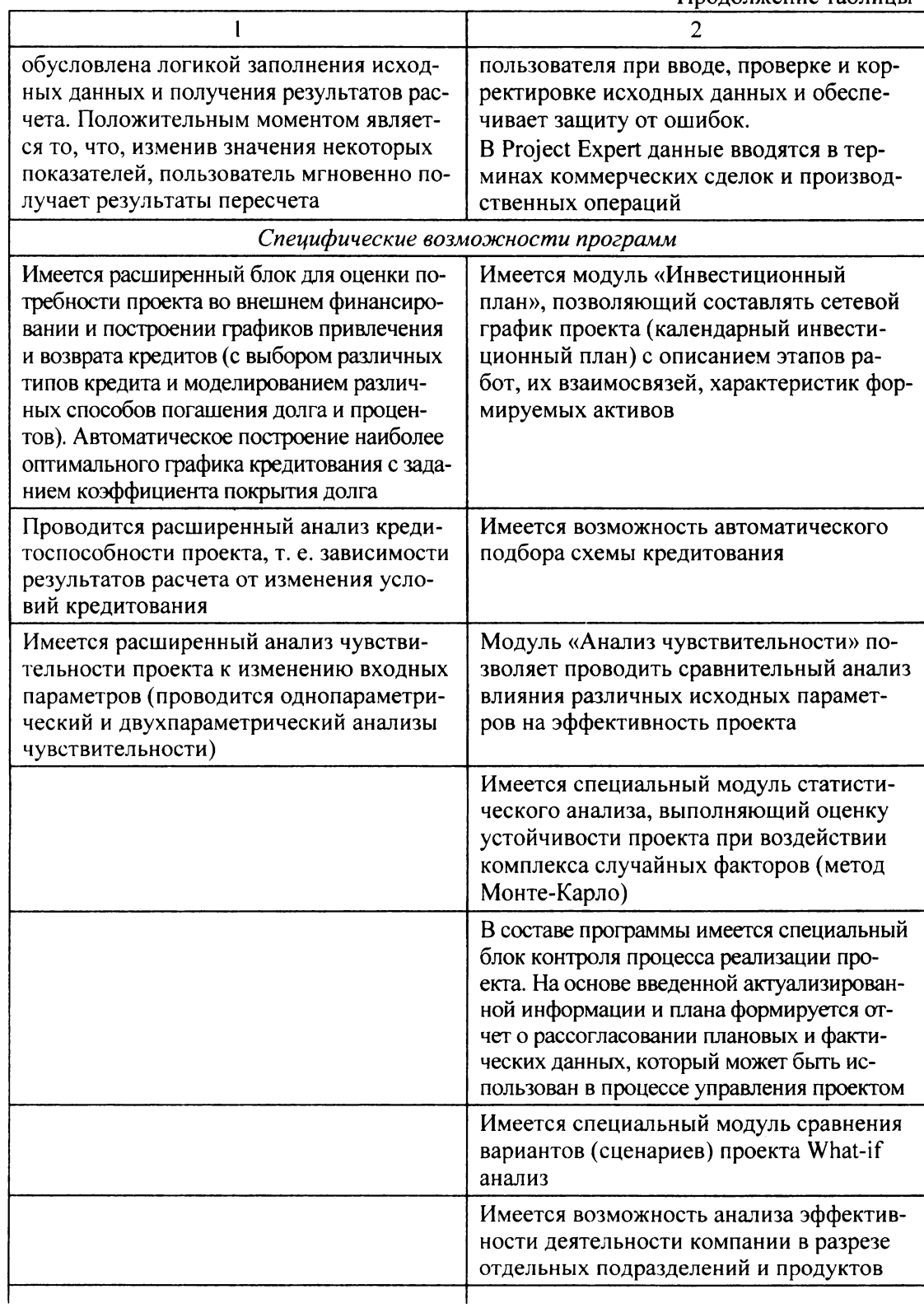

### Секция V. Экономика, управление и прогнозирование в системе образования в Уральском регионе

Окончание таблицы

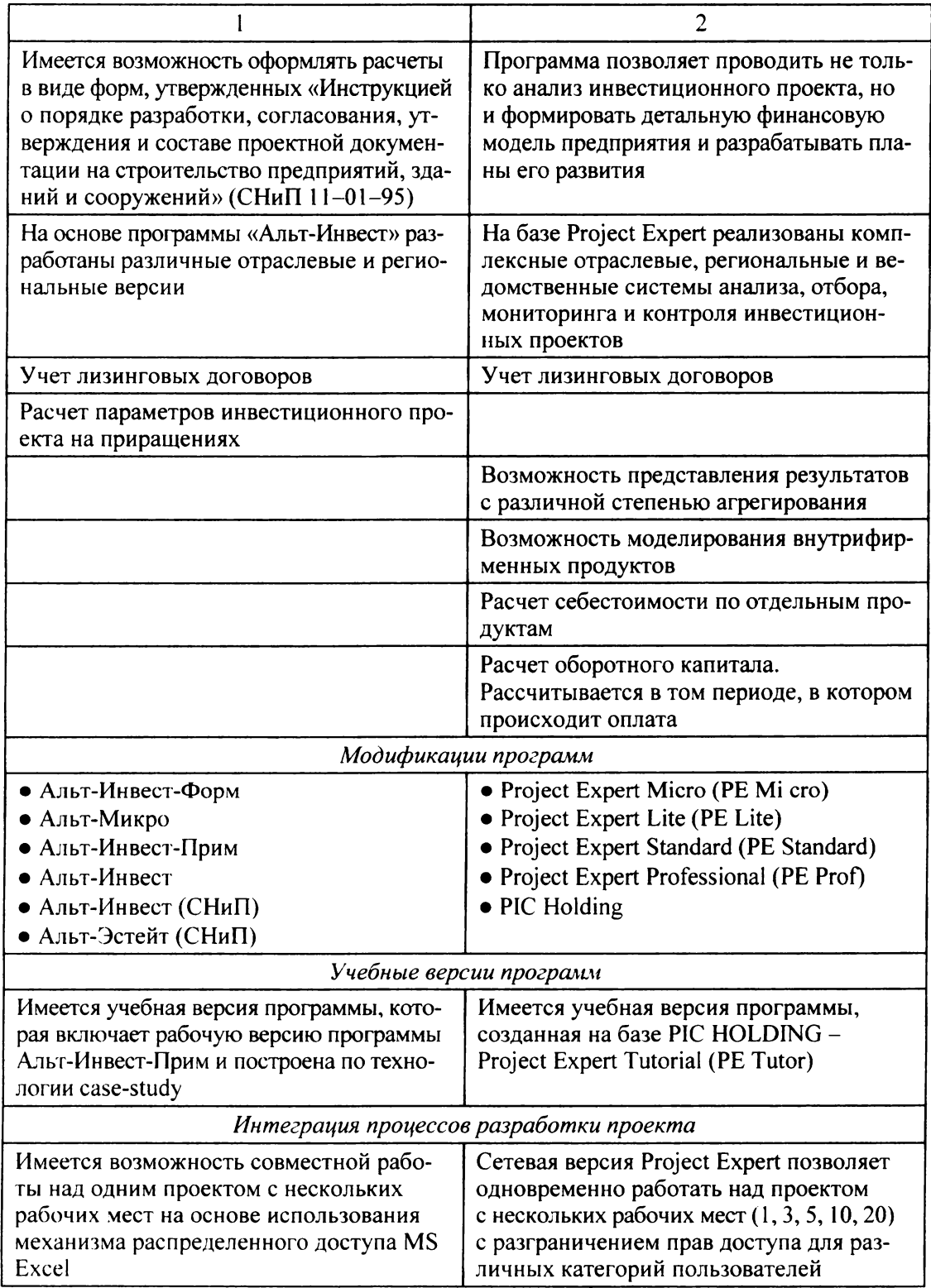

#### **Секция V. Экономика, управление прогнозирование системе образования Уральском регионе**

Назрело время исследовать возможность адаптации компьютерных технологий требованиям педагогических технологий, определиться перечнем программных средств, изучение которых должно быть предусмотрено образовательными стандартами для соответствующих экономических специализаций и дисциплин. В этом направлении в Институте экономики и управления проводится определенная работа. Так. при получении дополнительного образования при изучении экономических механизмов функционирования субъектов хозяйствования студентами проводятся деловые игры с использованием имитационной программы «DELTA». Там же, в рамках курса «Бизнес - планирование» в порядке эксперимента при разработке бизнес - планов использовано вышеупомянутое программное средство «Альт - инвест».

Должна быть предусмотрена переподготовка профессорско - преподавательского состава, обеспечивающая освоение современных компьютерных технологий рамках курсов по повышению квалификации, ежегодно организуемых институтом повышения квалификации РГППУ.

Целесообразно подготовить направить предложения (заявку на грант в РГНФ, в Минвуз) по следующей примерной тематике - исследование и разработка рекомендаций по использованию виртуальных технологий с привлечением и адаптацией специальных компьютерных программ в педагогических технологиях.

> Н. И. Зырянова, В. А. Федотов

# **ОРГАНИЗАЦИОННО-ПЕДАГОГИЧЕСКИЕ УСЛОВИЯ ПОДГОТОВКИ ПО РАБОЧЕЙ ПРОФЕССИИ ПРОФЕССИОНАЛЬНО-ПЕДАГОГИЧЕСКОМ ВУЗЕ**

Согласно статистическим данным, промышленным отраслям Свердловской области ежегодно необходимо более 300 тыс. рабочих, а система начального профессионального образования региона обеспечивает эту потребность только на 30%[1 ]. Более того, работодателям сегодня нужны высококвалифицированные рабочие кадры. Указанные факты обусловливают необходимость для развития совершенствования системы начального профессионального образования (НПО).

Качество подготовки в начальных профессиональных учебных заведениях, как известно, напрямую зависит от уровня и качества подготовки профессиональнопедагогических кадров. В научно-педагогических коллективах, занимающихся проблемами профессионально-педагогического образования, сегодня уже выработаны научно-обоснованные практически проверенные основные требования, которым должен отвечать педагог системы НПО. По существу, это специалист, органично сочетающий в себе качества педагога профессионального обучения и рабочего (спе-

Материалы IV региональной научно-практической конференции 337